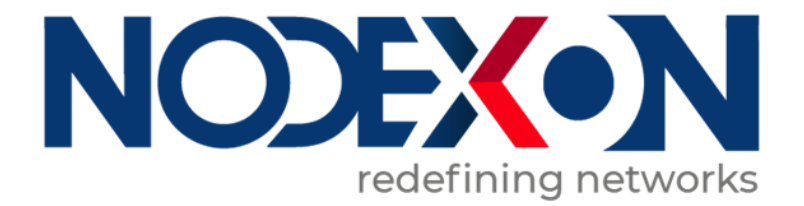

# **NX-SG2910 Cloud Managed Security Gateway Switch Product Guide**

User Manual Introduction

<<User Manual>> It mainly introduces the product introduction, hardware connection, usage method and suggestions for use of Nodexon-NX-SG2910 gateway.

Chapter 1: Product Overview. Product characteristics, hardware / software specifications and appearance.

Chapter 2: Hardware Connections. Refers to the connection between the gateway and other devices.

Chapter 3: Product Guide, guides the operation of the gateway.

Chapter 4: Product Packaging and Use recommendations.

### **Obtaining Technical Assistance**

Website:https://www.nodexon.com/ Technical Support Website:https://nodexon.com/support Community:http://www.nodexon.com/community Technical Support Email:support@nodexon.com Case Portal :https://www.nodexon.com/caseportal Website:https://www.nodexon.com/

### **Chapter 1: Product Overview**

### **1.1 Brief introduction**

NX-SG2910 is an Apollo-full Gigabit controller for switch applications such as chains hotel, star hotels, small and medium-sized businesses, etc., which is used for switch management of Hored's total solution. The NX-SG2910 provides five 10/100/1000Mbps adaptive Ethernet ports for up to 128 switches. The attached switch and the PD device can only implement the status check and management monitoring function by the Apollo smart transmission cloud management platform through the NX-SG2910 gateway, and can actively send out mobile phone and email alarms when abnormal, thereby achieving global unified maintenance and intelligent management.

### **1.2 Features**

### **•** Full Gigabyte Port

5 full Gigabit Ethernet ports, breaking through the traditional 100M limit, data transmission will not stuck.

Qualcomm chip, more stable and powerful performance

Qualcomm high-performance chip, with 128M large memory, can greatly improve the network data processing rate

**•** Support for standardized protocols

Automatically identify and manage information of attached devices

**O** Cloud pass-through function

Implement the data transmission between cloud-gateway-switch-

Attached PD device.

**Supports up to 128 devices** 

Unique multi-capacity access technology ensures simultaneous access of 128 devices

### **1. 3 Hardware / software specifications**

Hardware specification:

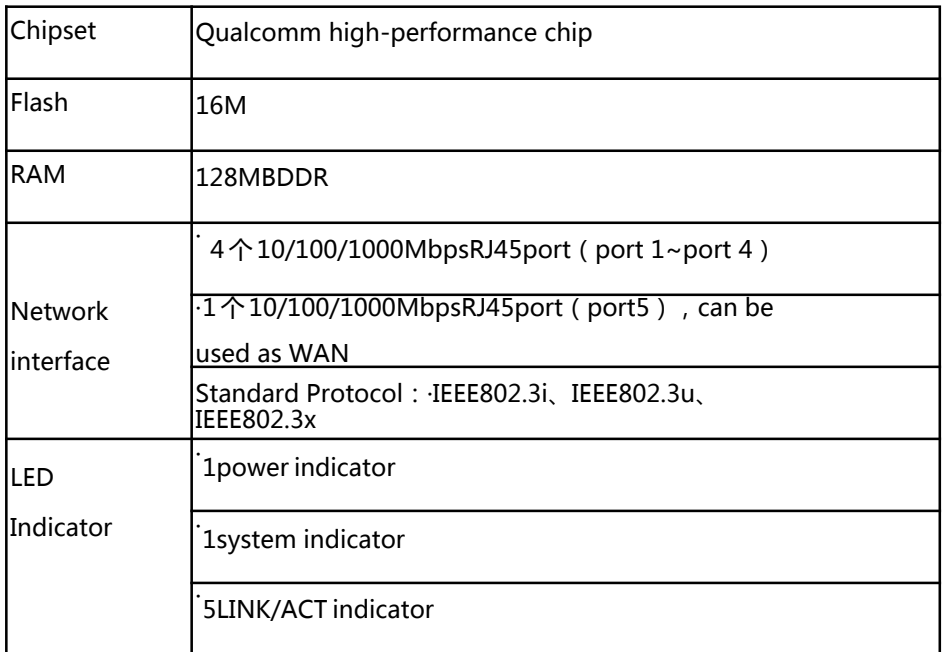

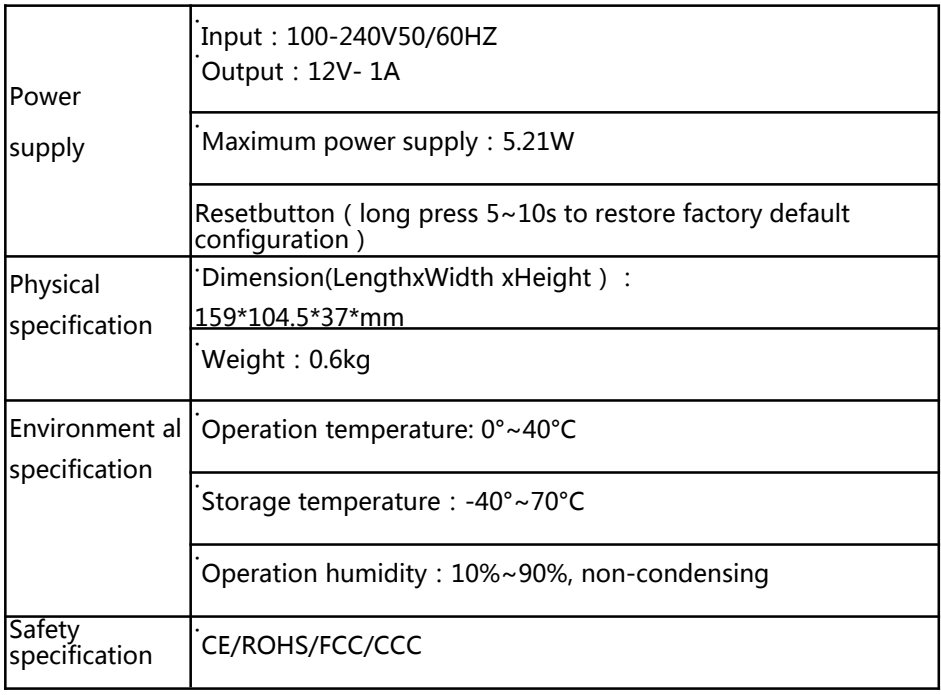

## Software specificaiton:

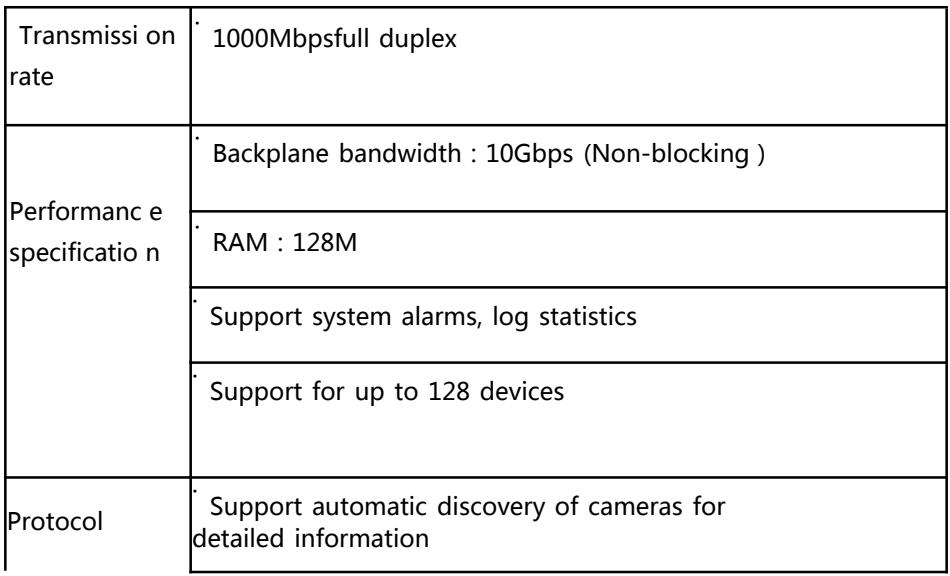

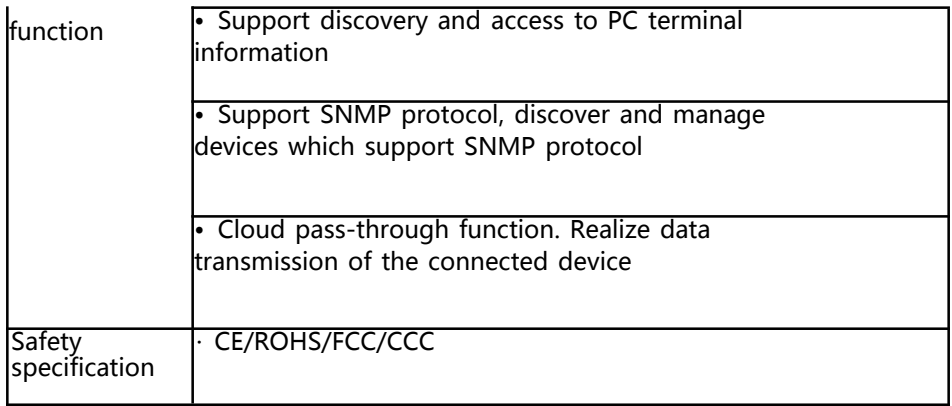

### **1.4 Appearance**

Front panel

Includes port indicator, system indicator, and power light, as

shown below

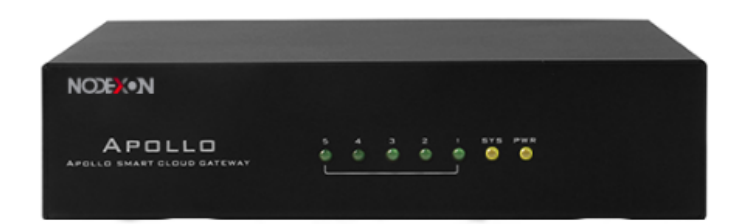

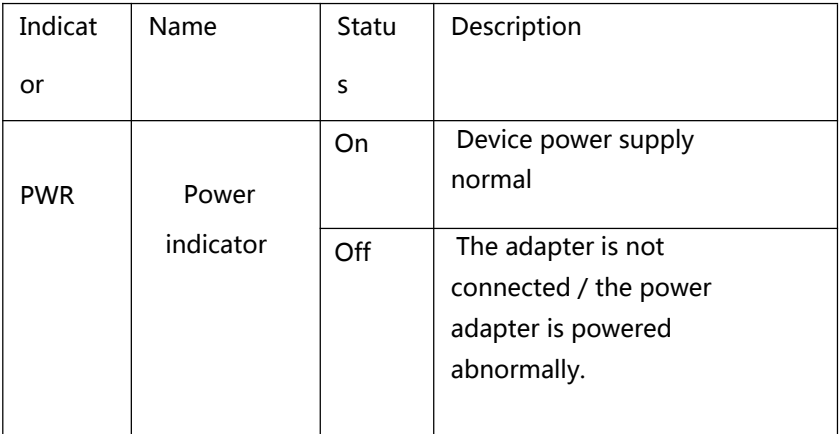

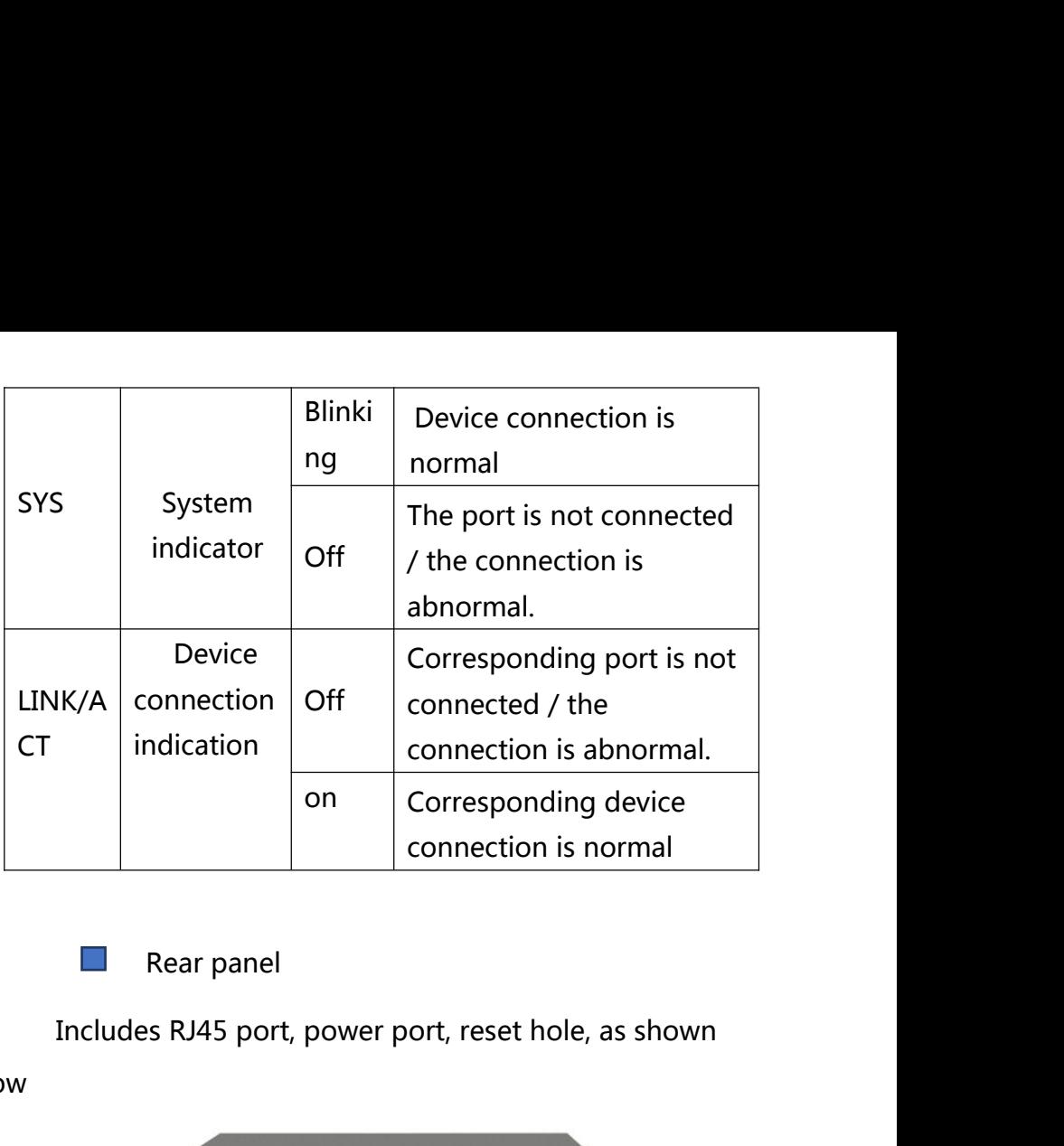

below

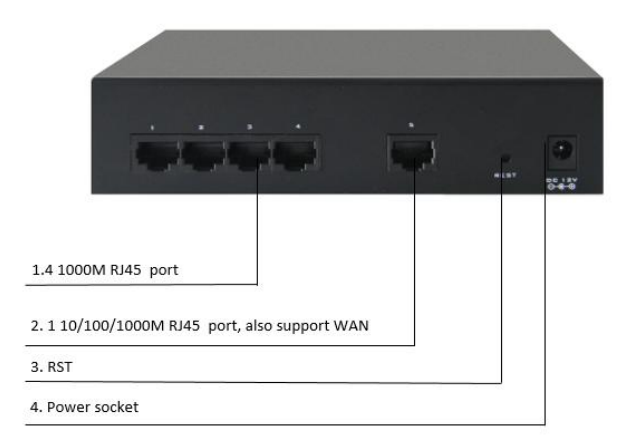

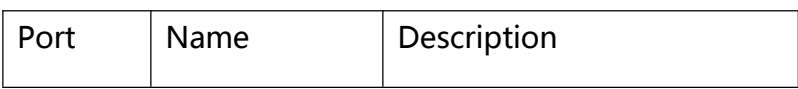

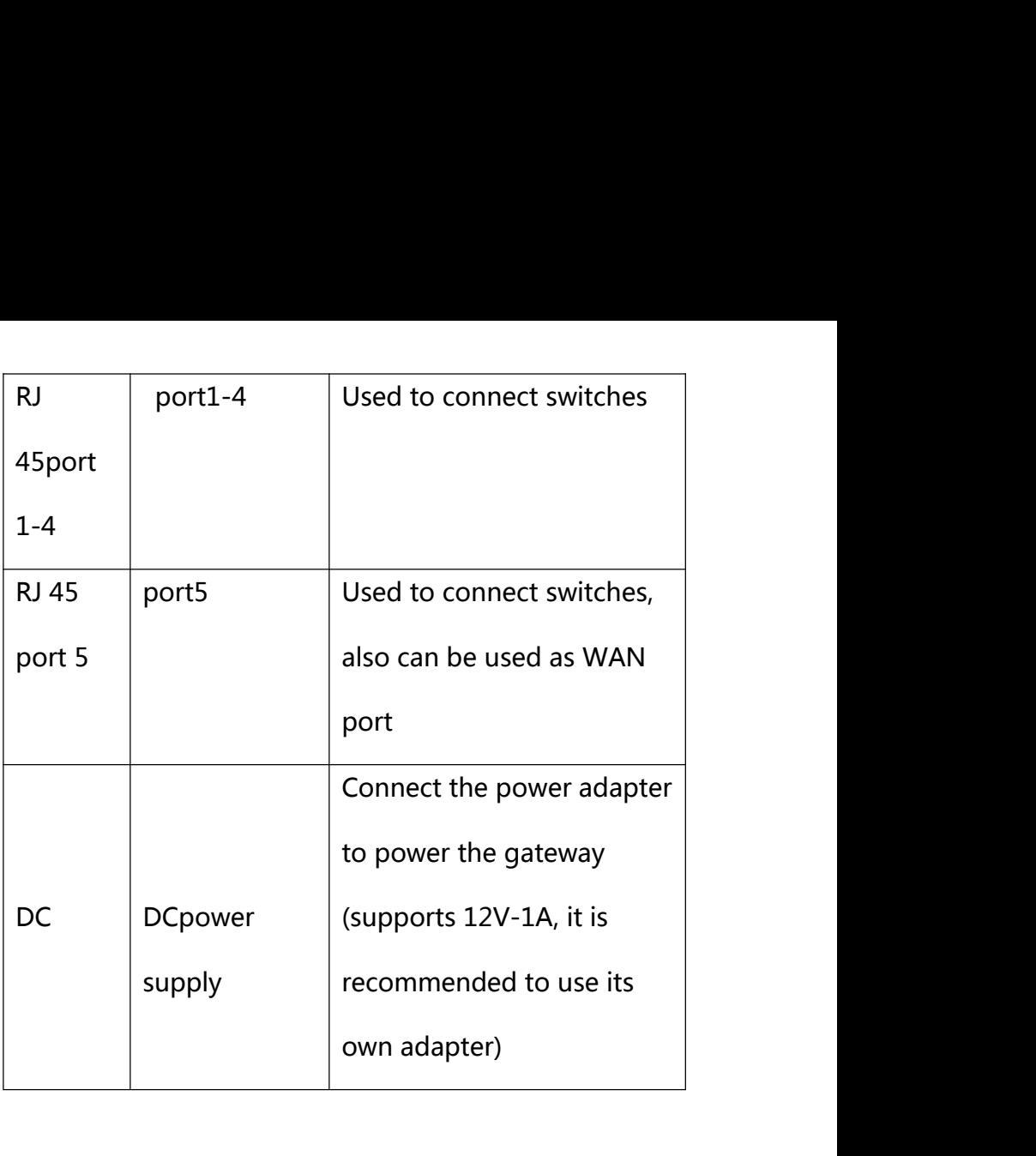

# **Chapter 2 Hardware connection<br>Product connection diagram :**

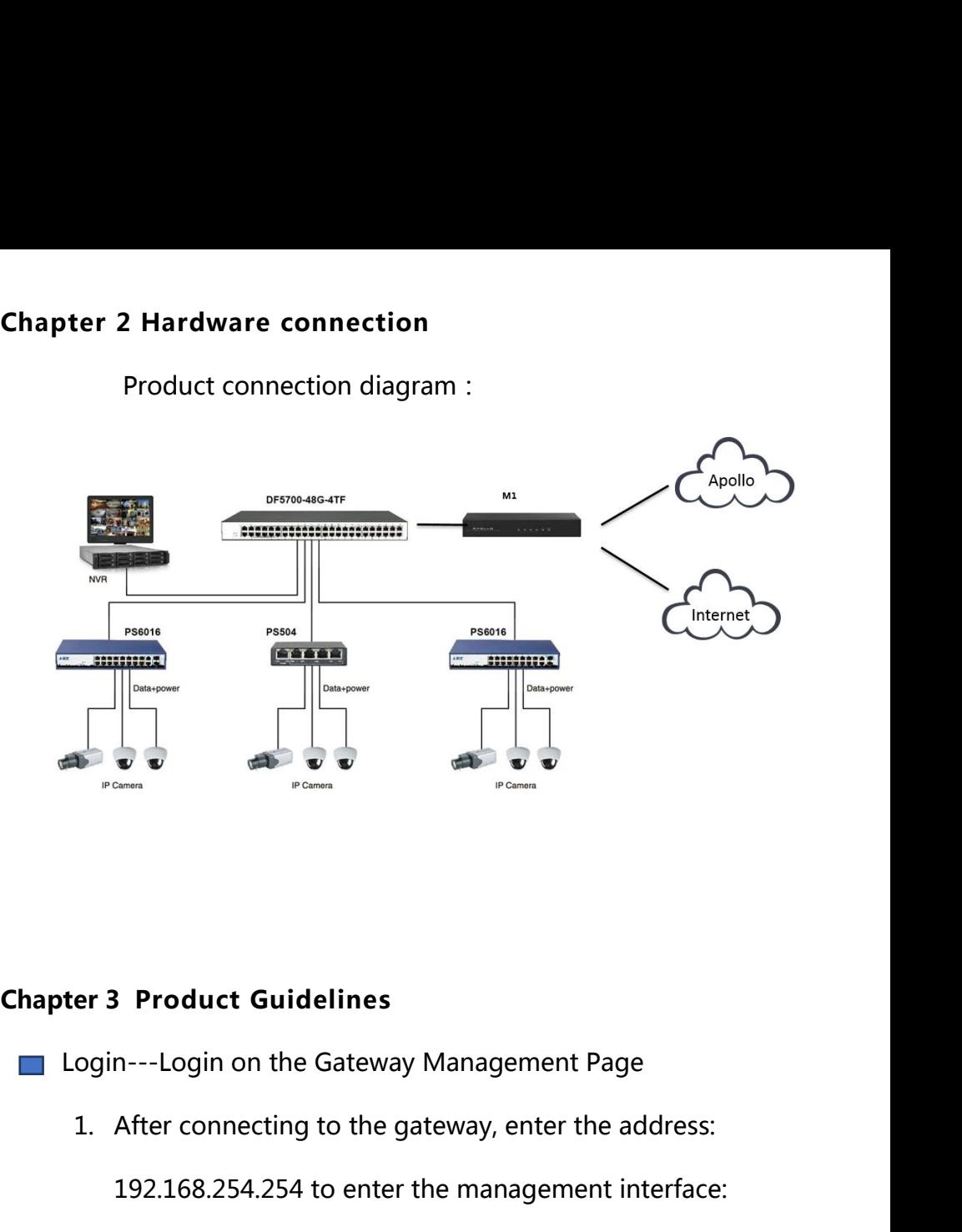

- 
- 2913. Product Guidelines<br>192.168.254.254 to enter the management Page<br>192.168.254.254 to enter the management interface:

2. Enter the account number: admin, password: admin, you

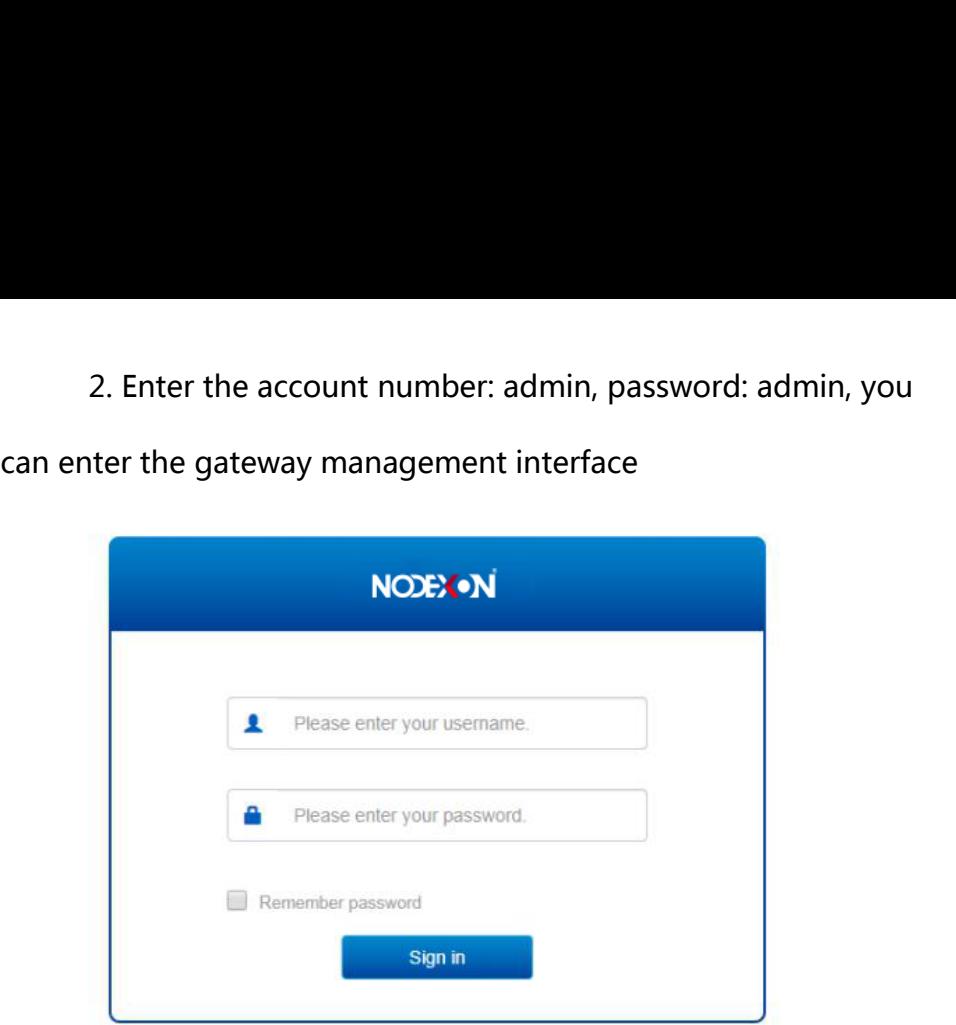

System Information---Overview of NX-SG2910

Gateway Version Information and Number of attached

**The Co** 

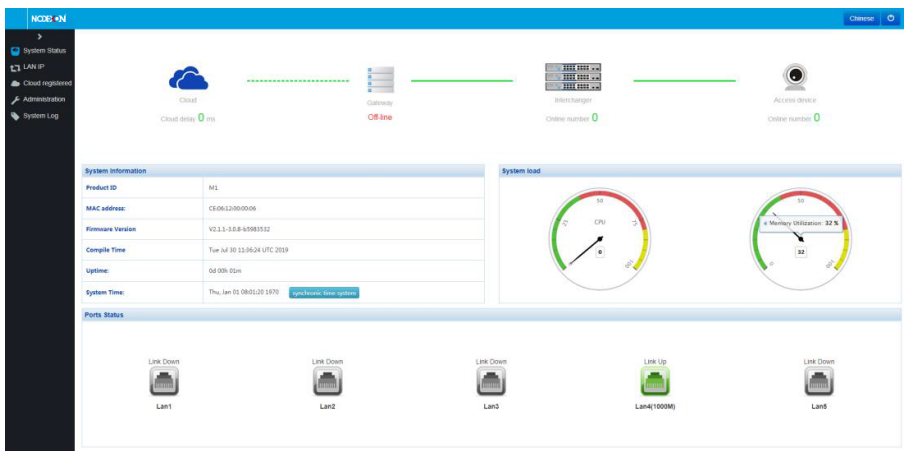

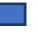

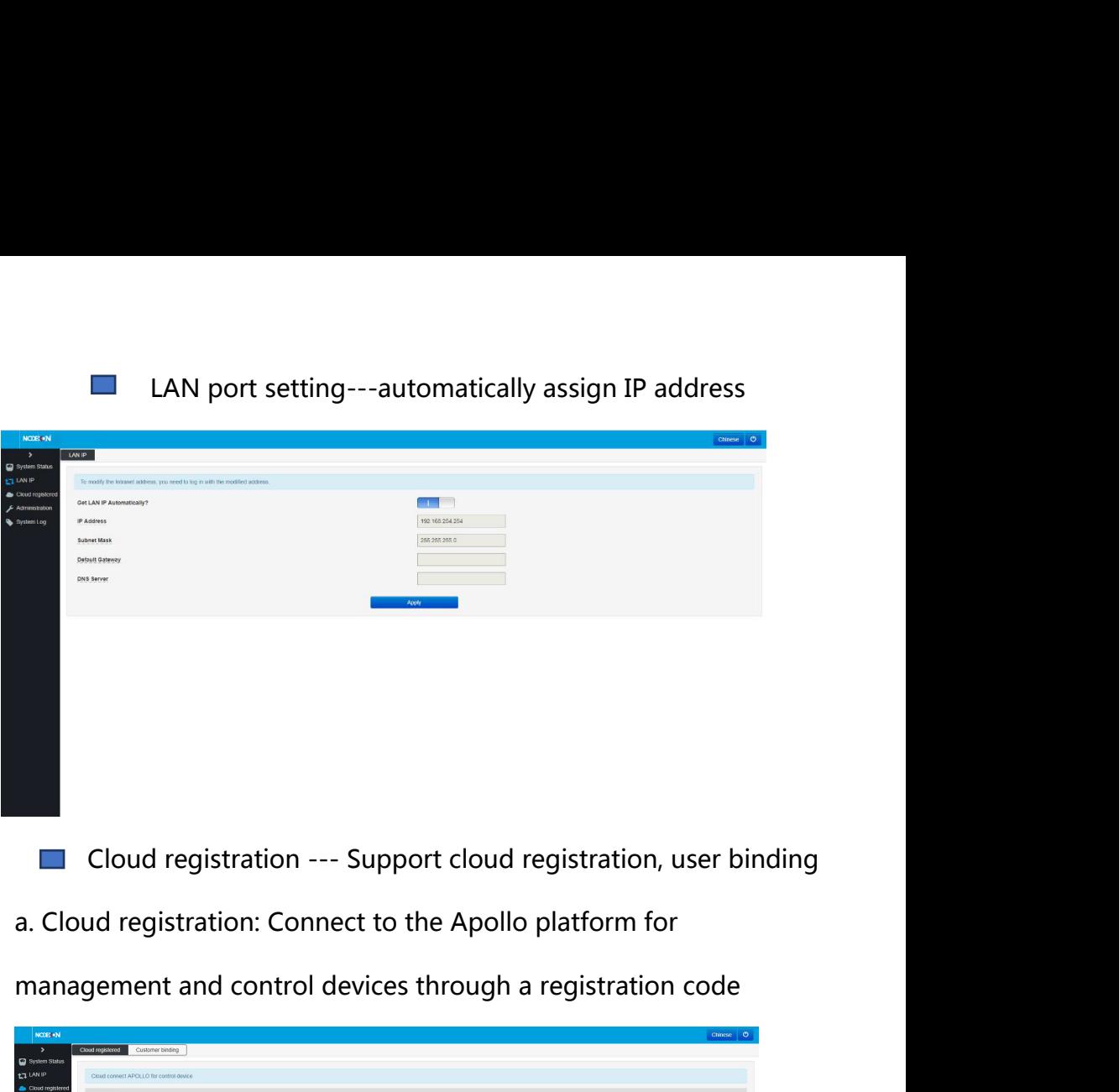

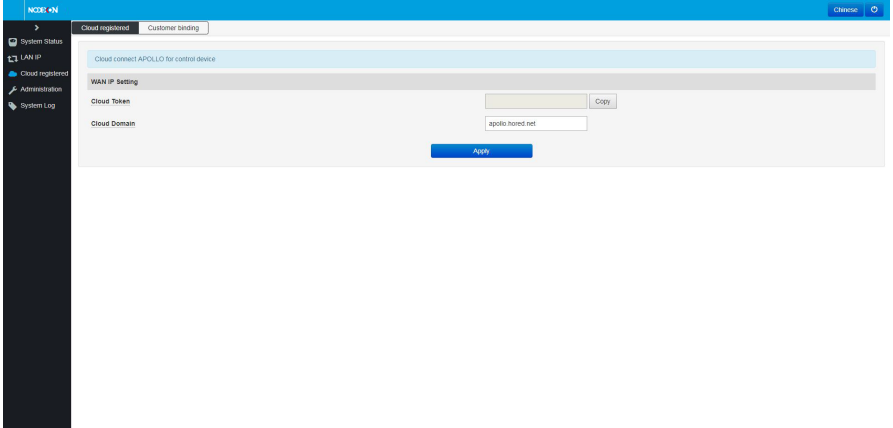

b.User binding: support binding between the gateway and the user<br>account

account

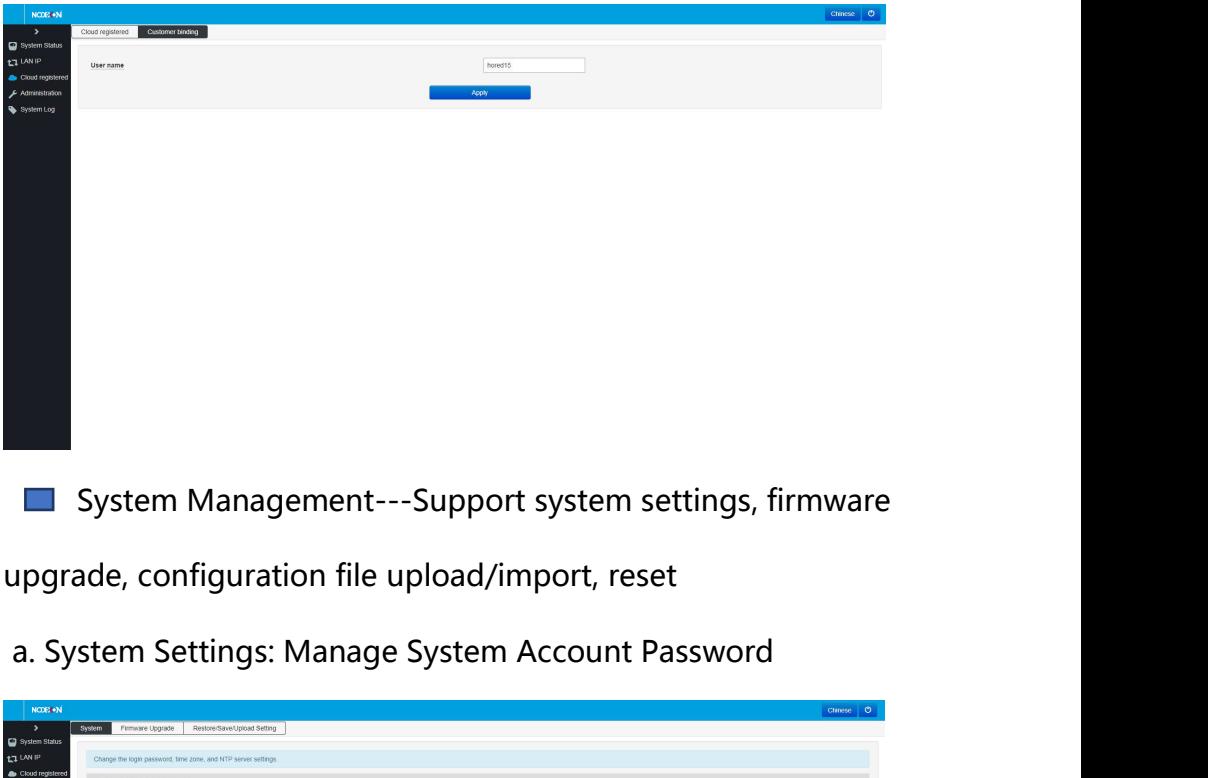

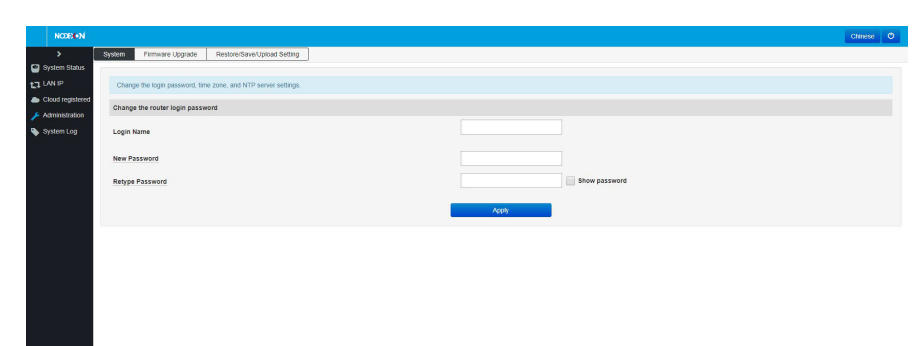

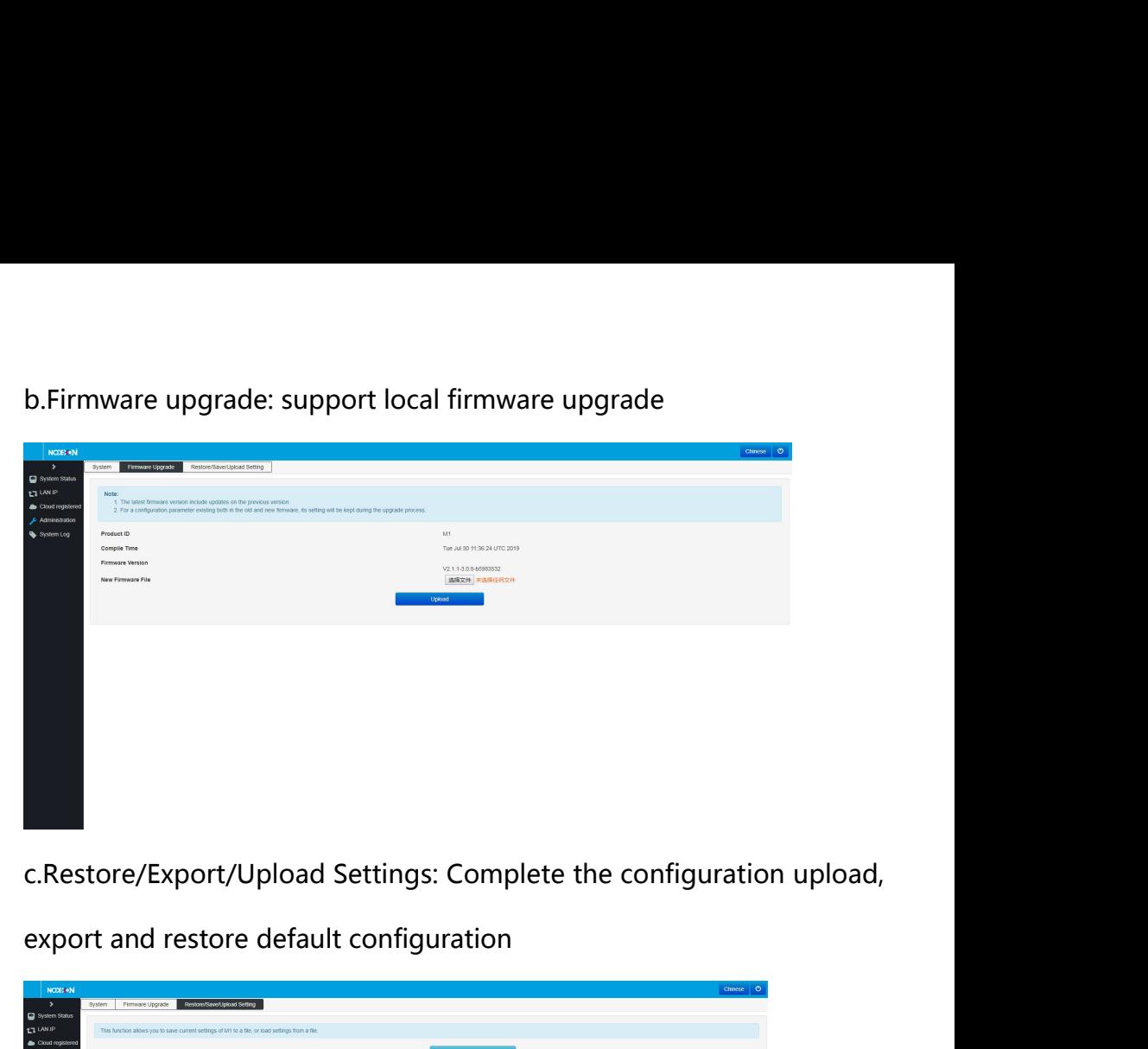

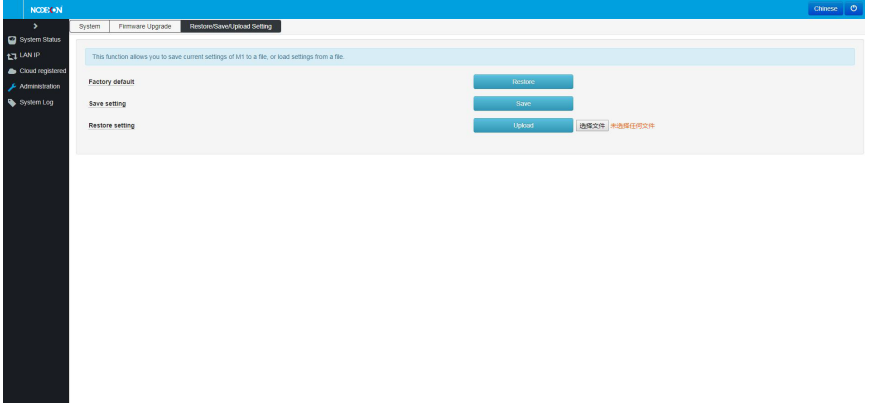

System record---Support system general record file and routing table record

a. General record file: export view of system record

٠

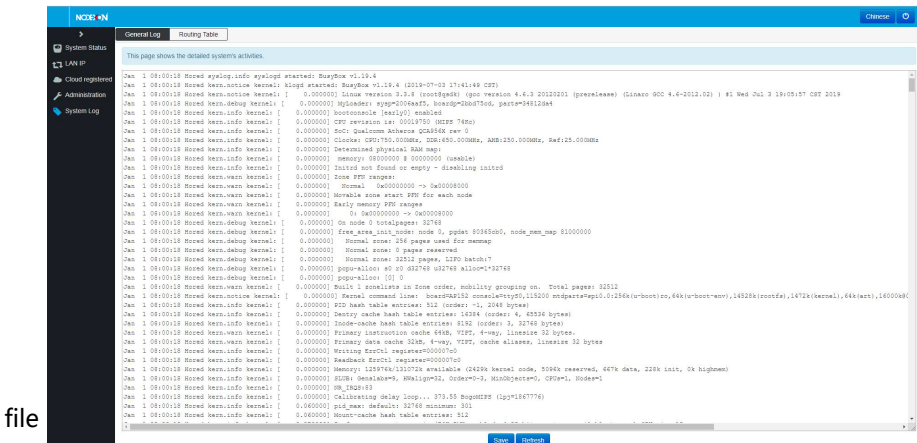

b.Routing table: View the specific routing status

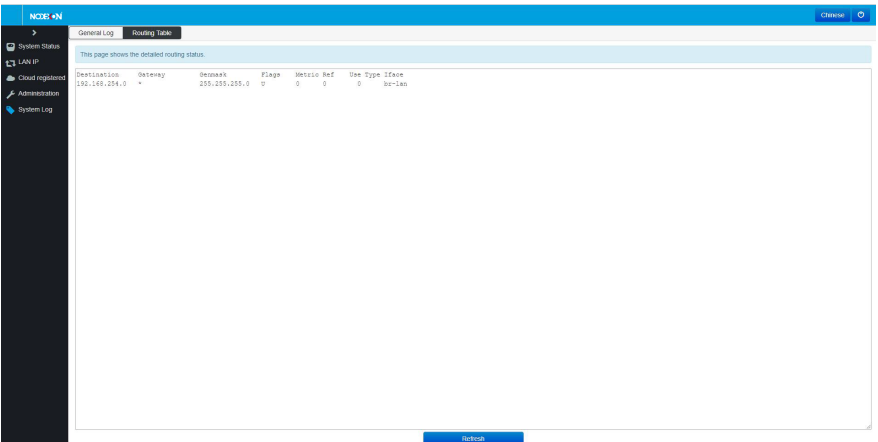

### **Chapter 4. Packing list and usage recommendations 4.1 Open**

### **the package and check the list below.**

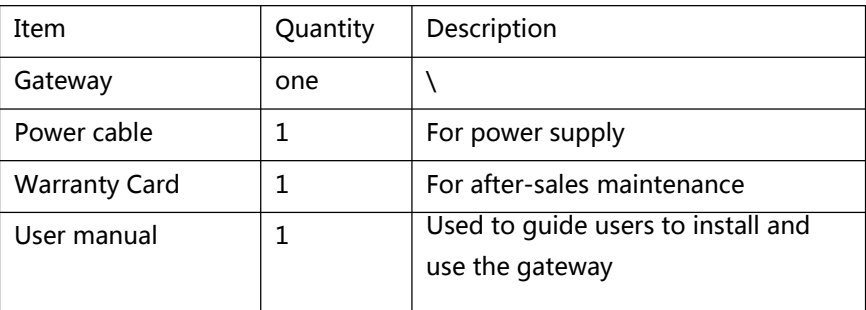

### **4.2 Suggestion**

1. For safety reasons, non-professionals should not open the

product casing;

2. Pay attention to the danger of strong electricity and safe

protection when the product is powered on;

3. Please select the correct power adapter to supply power to the

gateway, and confirm whether it meets the requirements before use;

4. Do not use the gateway in a humid environment to prevent water from entering the fuselage through the casing, resulting in damage to the machine;

5. Please turn on the power after the line connection is

completed;

6. When the product is powered on, please do not plug or unplug the cable except for special circumstances.

7. Do not use in places with excessive dust and electromagnetic radiation. Do not use the gateway in places with high temperature

14

and no ventilation;

8. Please do not place heavy objects on the gateway to avoid accidents;

9. It is recommended to use the gateway indoors. It is recommended to add a waterproof box when using it outdoors. Note: The pictures in the manual are for reference only, whichever is subject to the actual product.